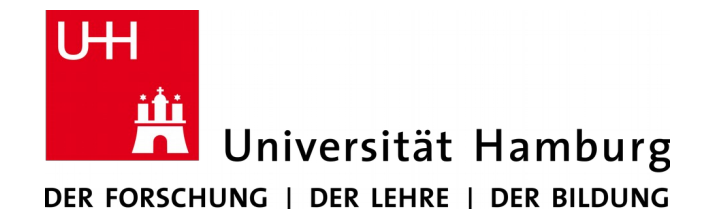

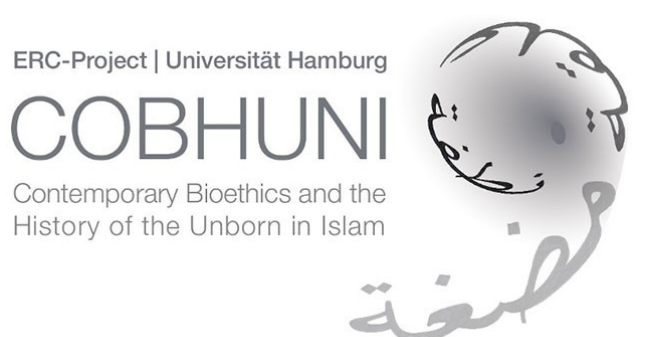

## POS tagging and conversion of multilingual texts into Annis

Alicia González Martínez

## **Outline**

- 1 Presentation
- 2 Motivation
- 3 Workflow

POS tagging: Freeling

Conversion: Pepper

Visualization: Annis

## Motivation

 $\hat{\mathbf{r}}$ 

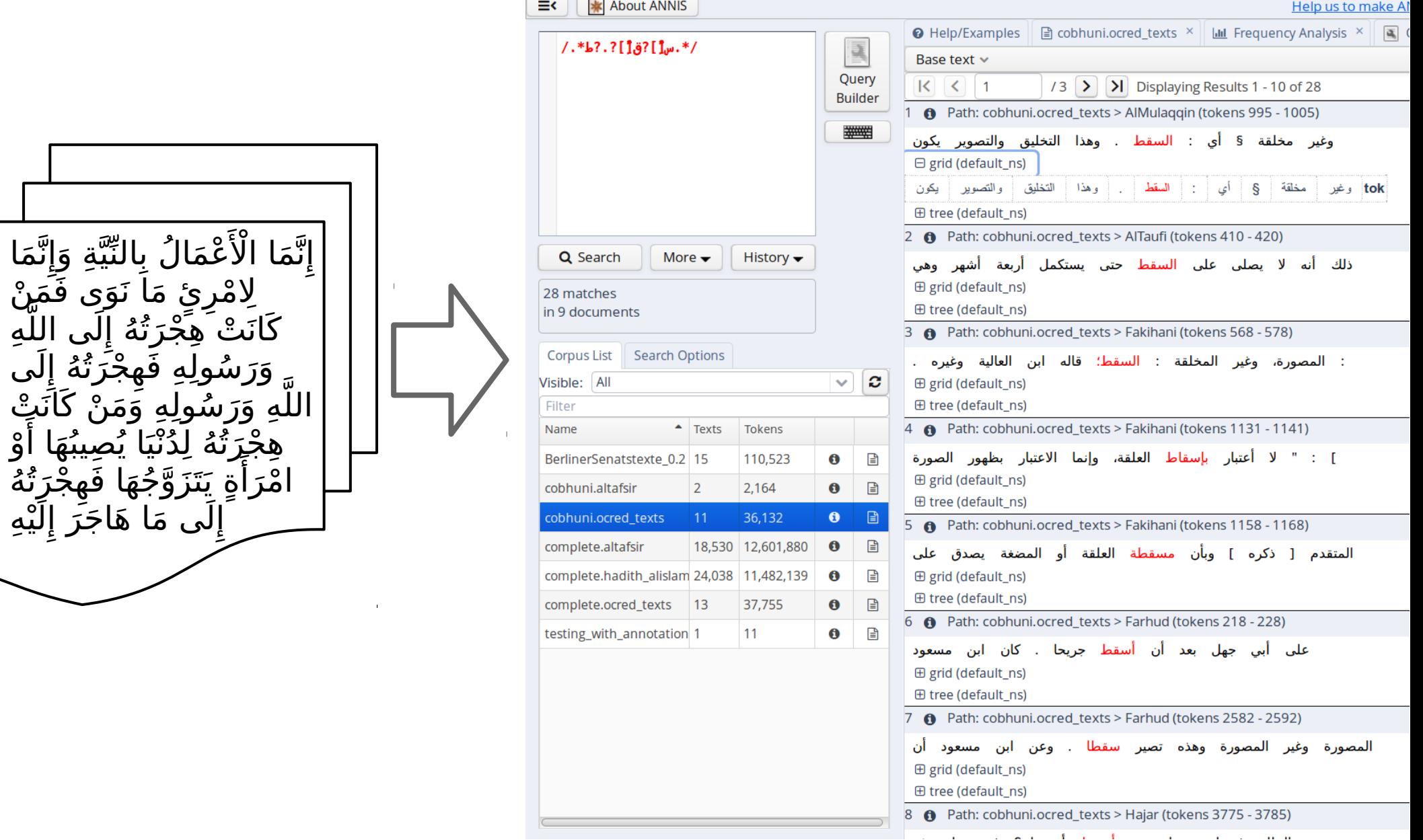

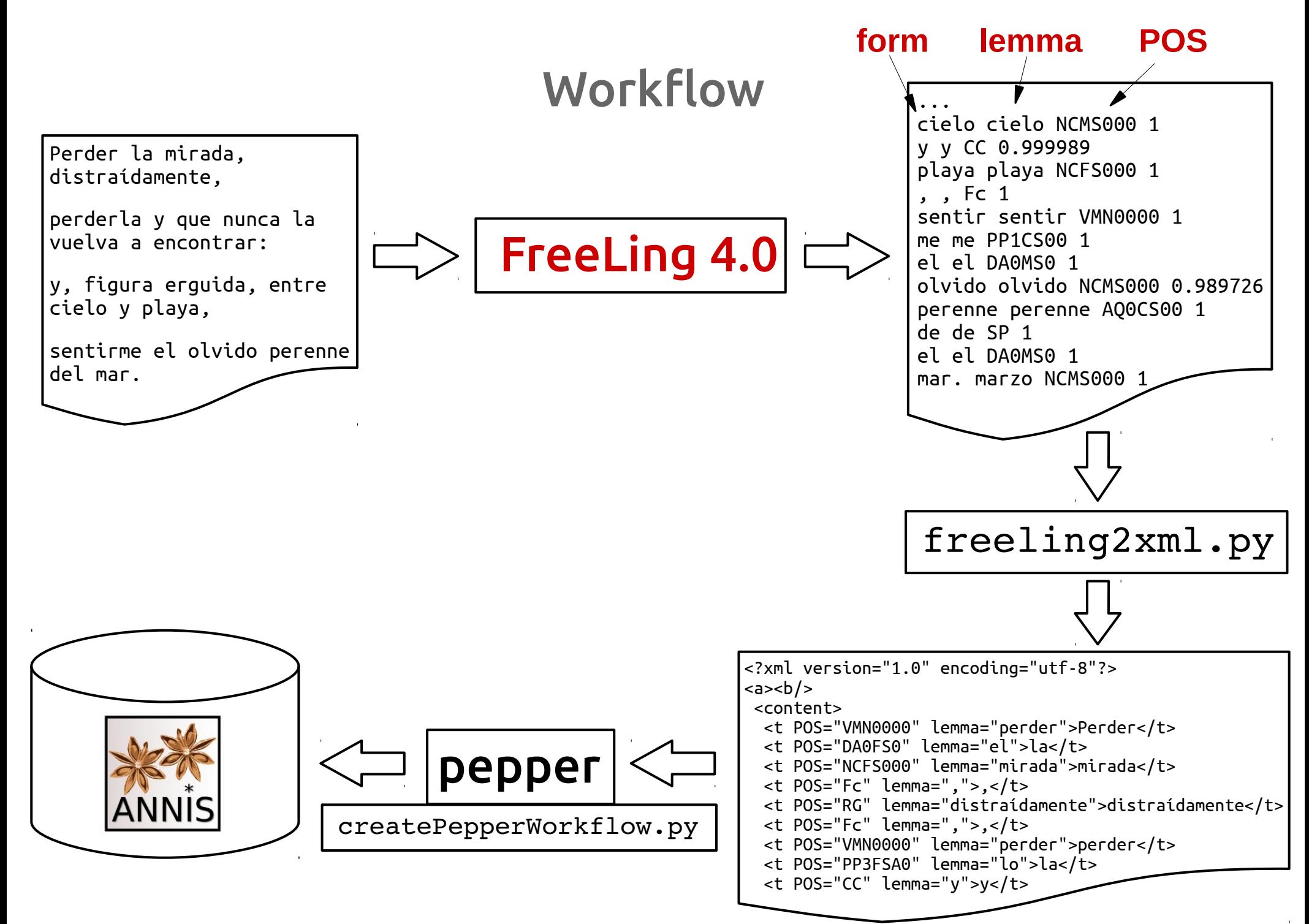